## **Data Riferimento Nome**Nome servizio Tempi medi in ms N. Failures Sec. of Failures % Avaibility Time Error Response Rate 2022.04.01 Login (risposta inserimento pwd) 114 0 0 0 100 0 0 2022.04.01 Autenticazione tramite secondo fattore 114 0 0 100 0 2022.04.01 Recupero della lista delle transazioni di un conto 1463 32 0 100 0.07 2022.04.01 Recupero del saldo di un conto 1463 32 0 100 0.07 2022.04.01 Recupero della lista dei conti utente della continente della contente della contente della contine 2022.04.01 Recupero del dettaglio su un conto 1042 0 0 100 0 2022.04.02 Login (risposta inserimento pwd) Login 178 Login Login 100 Login 100 0 0 0 0 0 0 0 0 0 0 0 0 0 0 0 0 2022.04.02 Autenticazione tramite secondoo fattore 178 0 0 100 0 2022.04.02 Recupero della lista delle transazioni di un conto | 1203 | 9 | 0 | 100 | 0.12 2022.04.02 Recupero del saldo di un conto del conto del saldo di un conto del conto del saldo di un conto del t 2022.04.02 Recupero della lista dei conti utente  $\begin{array}{ccc} \vert & 819 & \vert & 1 \end{array}$  and  $\begin{array}{ccc} 0 & \vert & 100 \end{array}$  100  $\begin{array}{ccc} \vert & 4.35 \end{array}$ 2022.04.02 Recupero del dettaglio su un conto 819 1 0 100 4.35 2022.04.03 Login (risposta inserimento pwd) a 364 | 0 | 0 | 100 | 0 2022.04.03 Autenticazione tramite secondo fattore 364 0 0 100 0 2022.04.03 Recupero della lista delle transazioni di un conto 1 1251 12 1 12 0 1 100 1 0.34 2022.04.03 Recupero del saldo di un conto 1251 12 0 100 0.34 2022.04.03 Recupero della lista dei conti utente  $\begin{array}{cccc} | & 1011 & | & 0 & | & 0 \end{array}$  0  $\begin{array}{cccc} | & 100 & | & 0 \end{array}$ 2022.04.03 Recupero del dettaglio su un conto del 1011 de questione del 100 de contra 100 de 100 de 100 de 10 2022.04.04 Login (risposta inserimento pwd) 122 0 0 0 100 100 0 2022.04.04 Autenticazione tramite secondoo fattore 122 l 0 l 0 100 l 0 2022.04.04 Recupero della lista delle transazioni di un conto | 1527 | 40 | 0 | 100 | 0.07 2022.04.04 Recupero del saldo di un conto del 1527 de 40 de questo del 100 de 2007 2022.04.04 Recupero della lista dei conti utente 1315 0 0 100 0 2022.04.04 Recupero del dettaglio su un conto 1315 0 0 100 0 2022.04.05 Login (risposta inserimento pwd) 110 0 0 100 0

2022.04.05 Recupero della lista delle transazioni di un conto | 1476 | 33 | 0 | 100 | 0.06 2022.04.05 Recupero del saldo di un conto del 1476 de 1476 de 133 de 1400 de 100 de 100 de 100 2022.04.05 Recupero della lista dei conti utente della continente della contexta dei continente della contine 2022.04.05 Recupero del dettaglio su un conto (1063 do normalidade 100 do 100 do 100 do 100 do 100 do 100 do 1

fattore 110 0 0 100 0

2022.04.05 Autenticazione tramite secondo

## **Statistiche Corporate Banking**

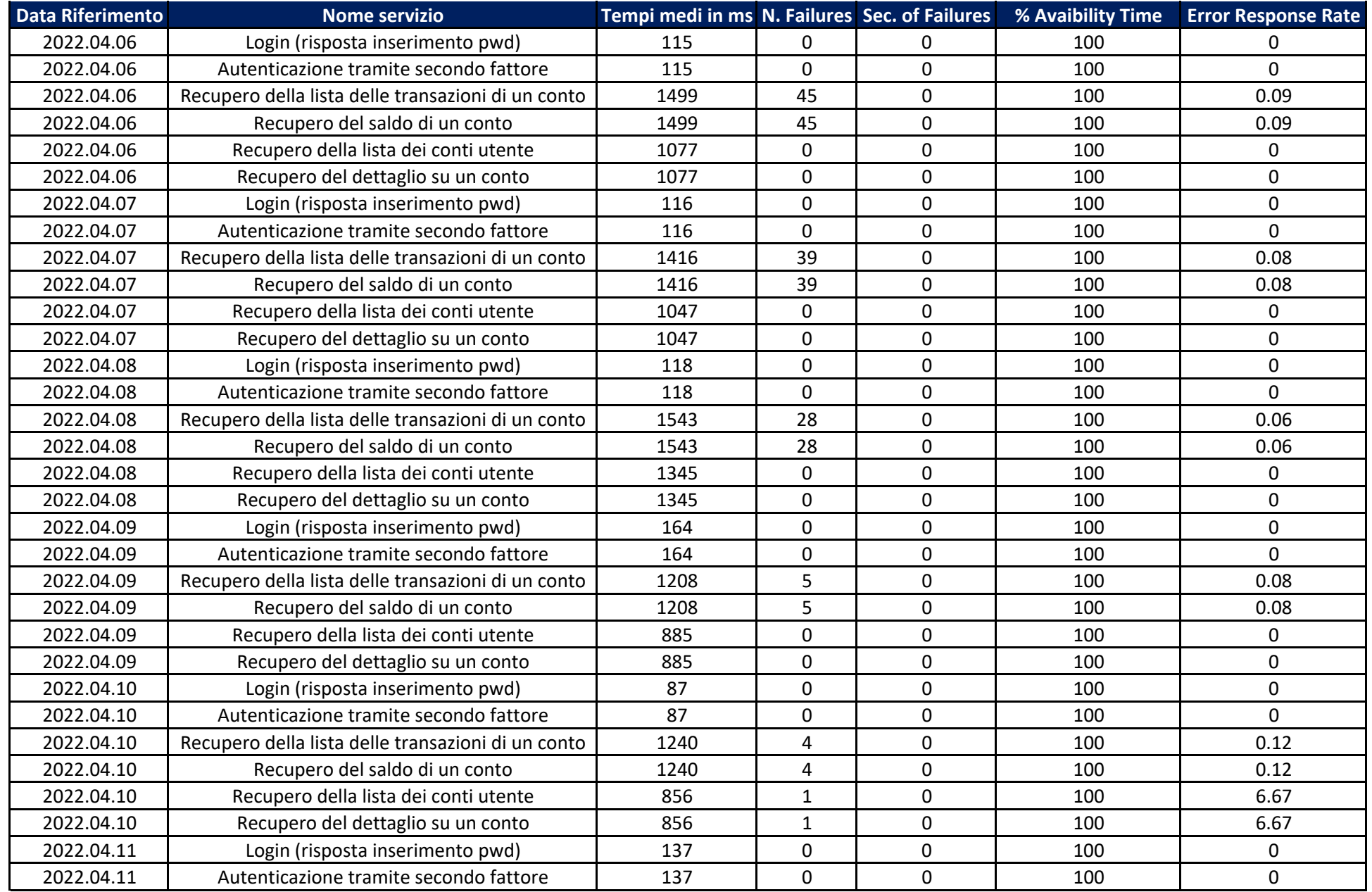

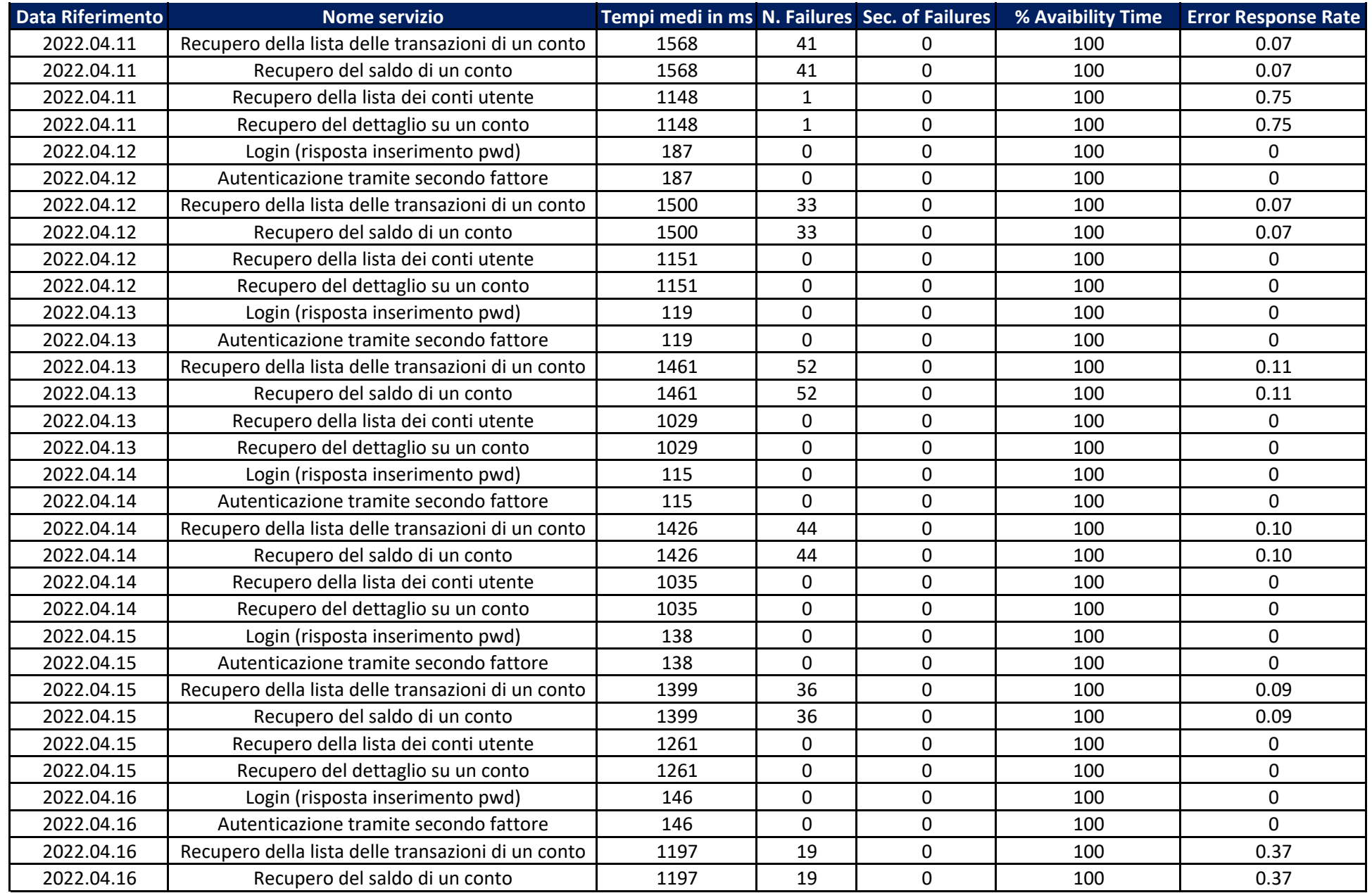

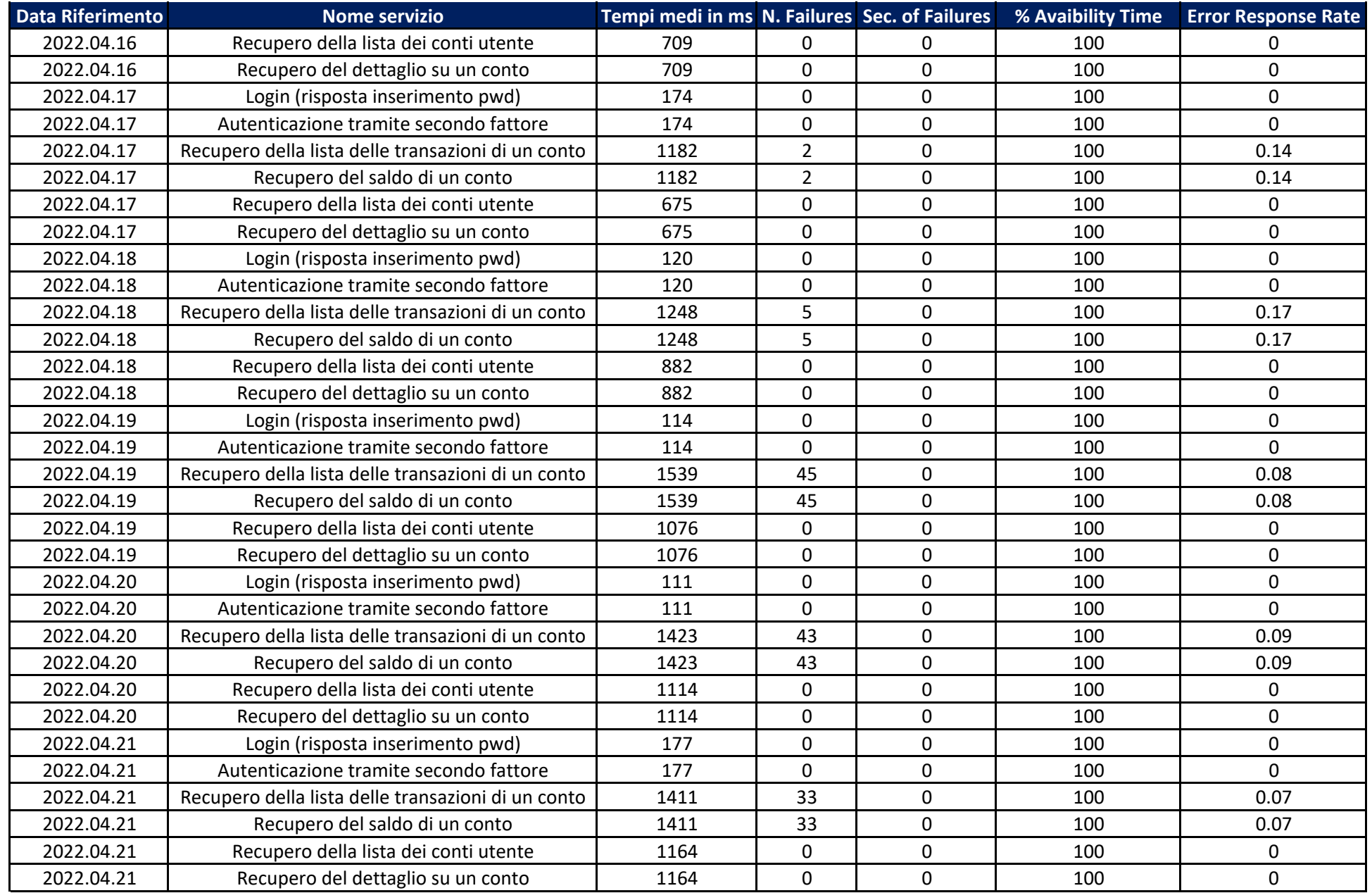

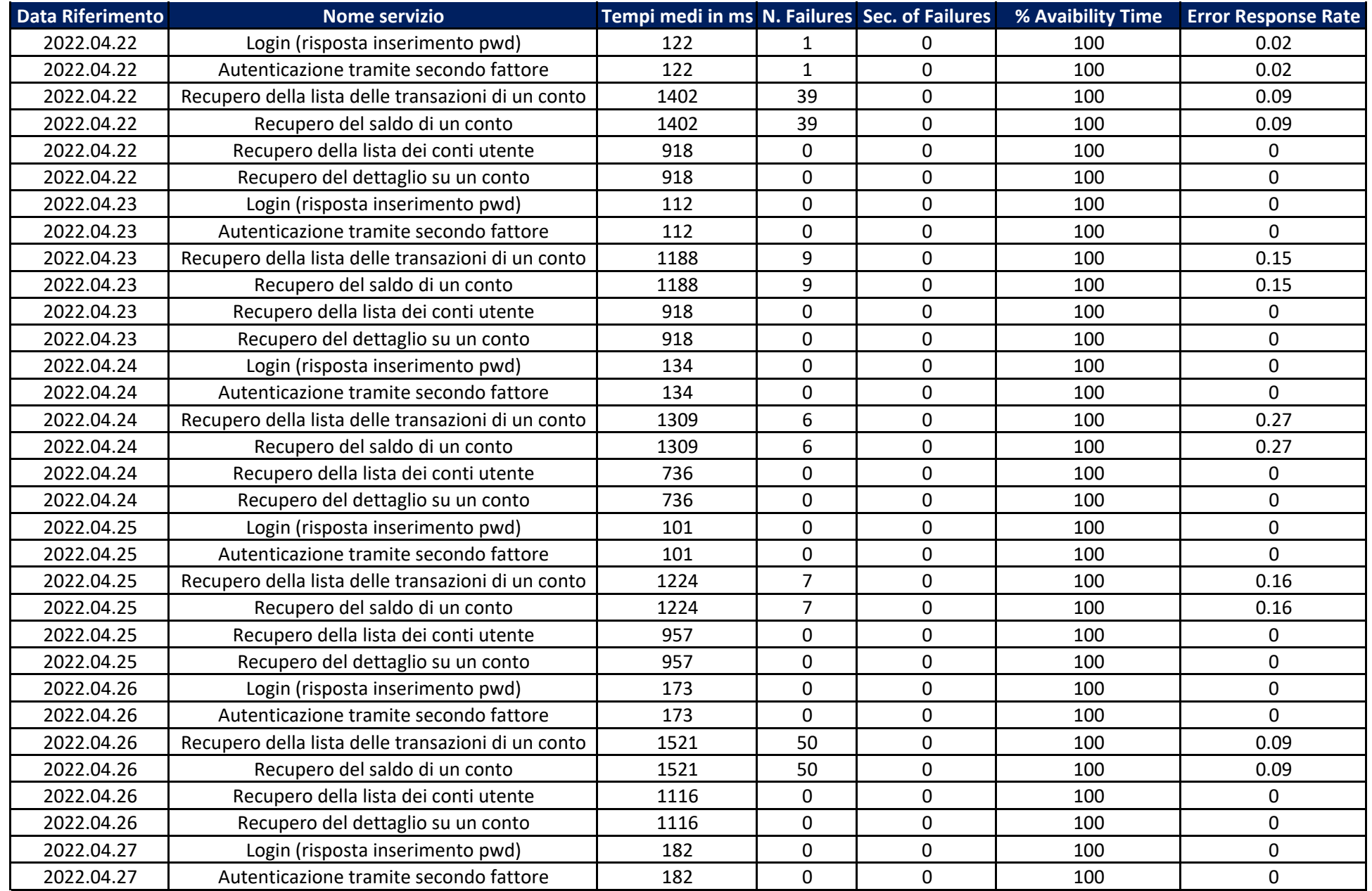

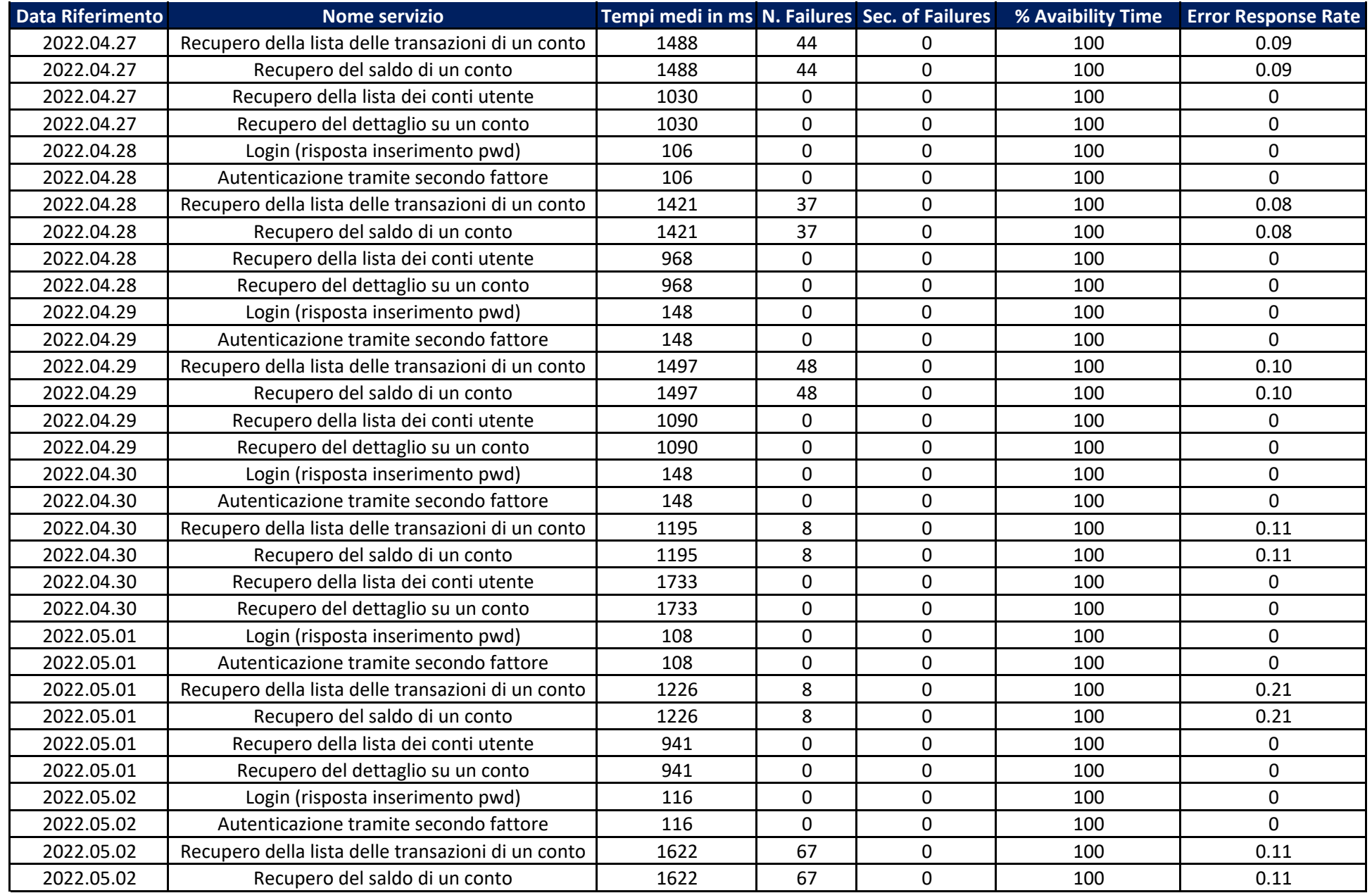

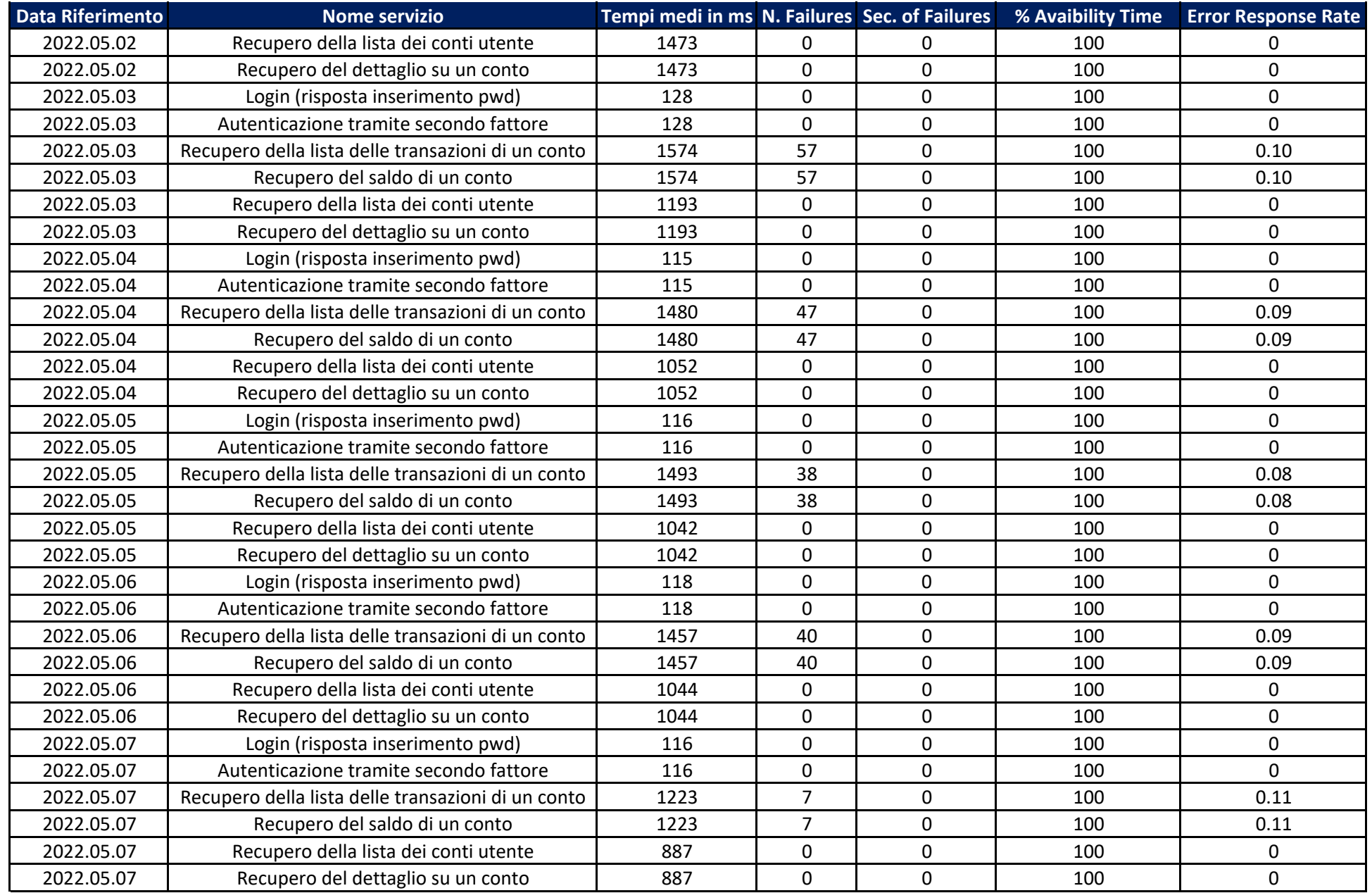

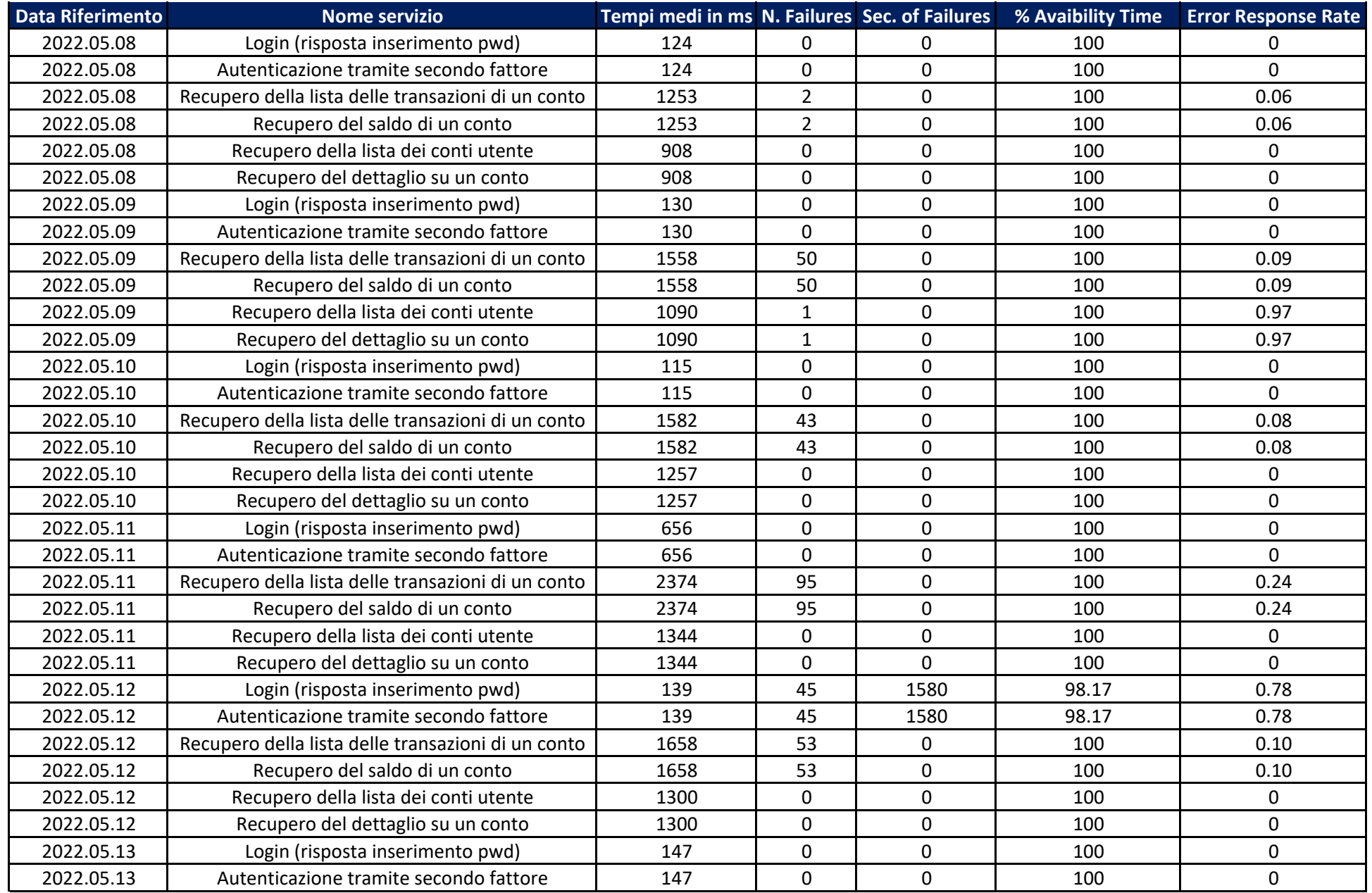

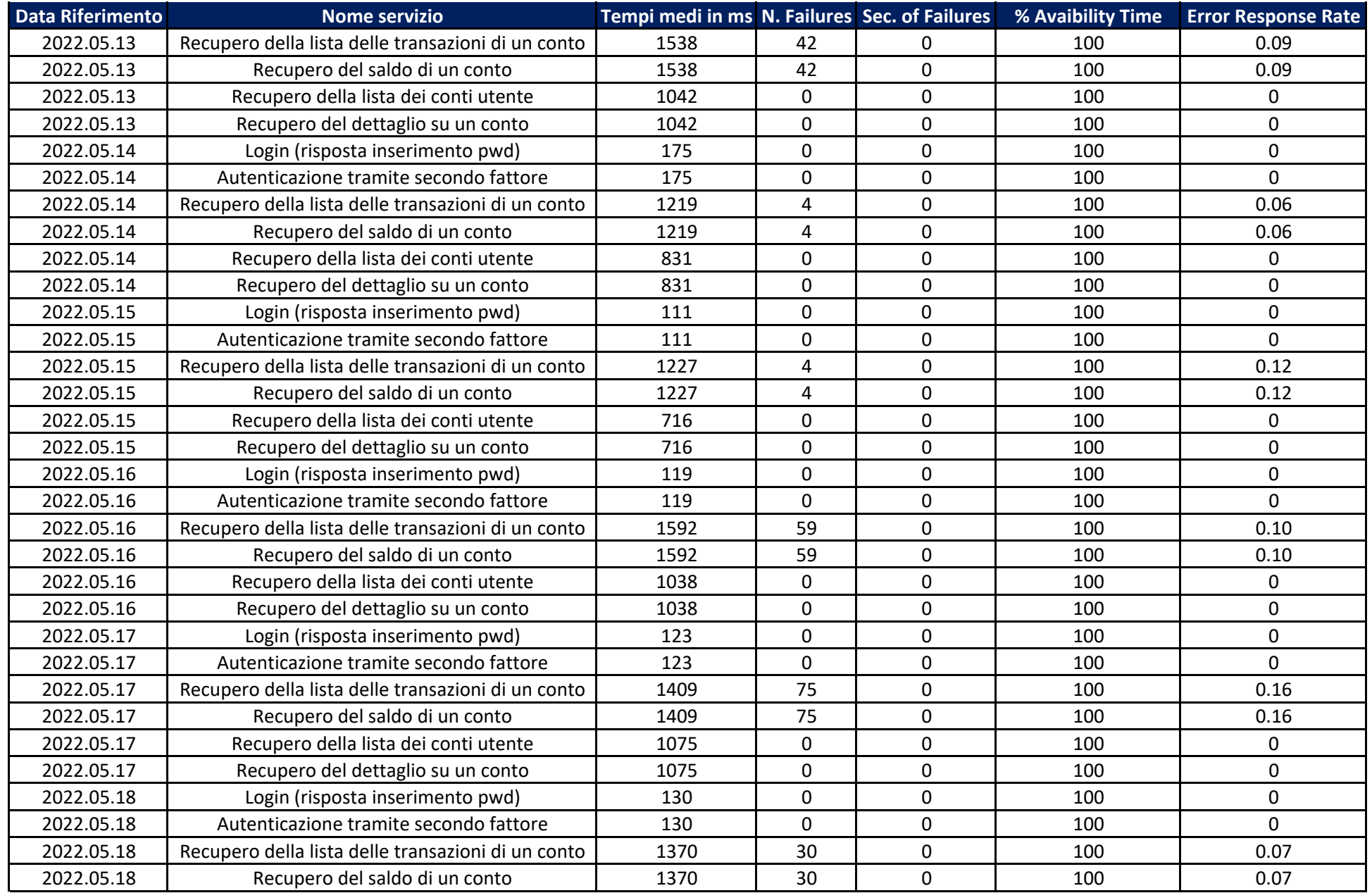

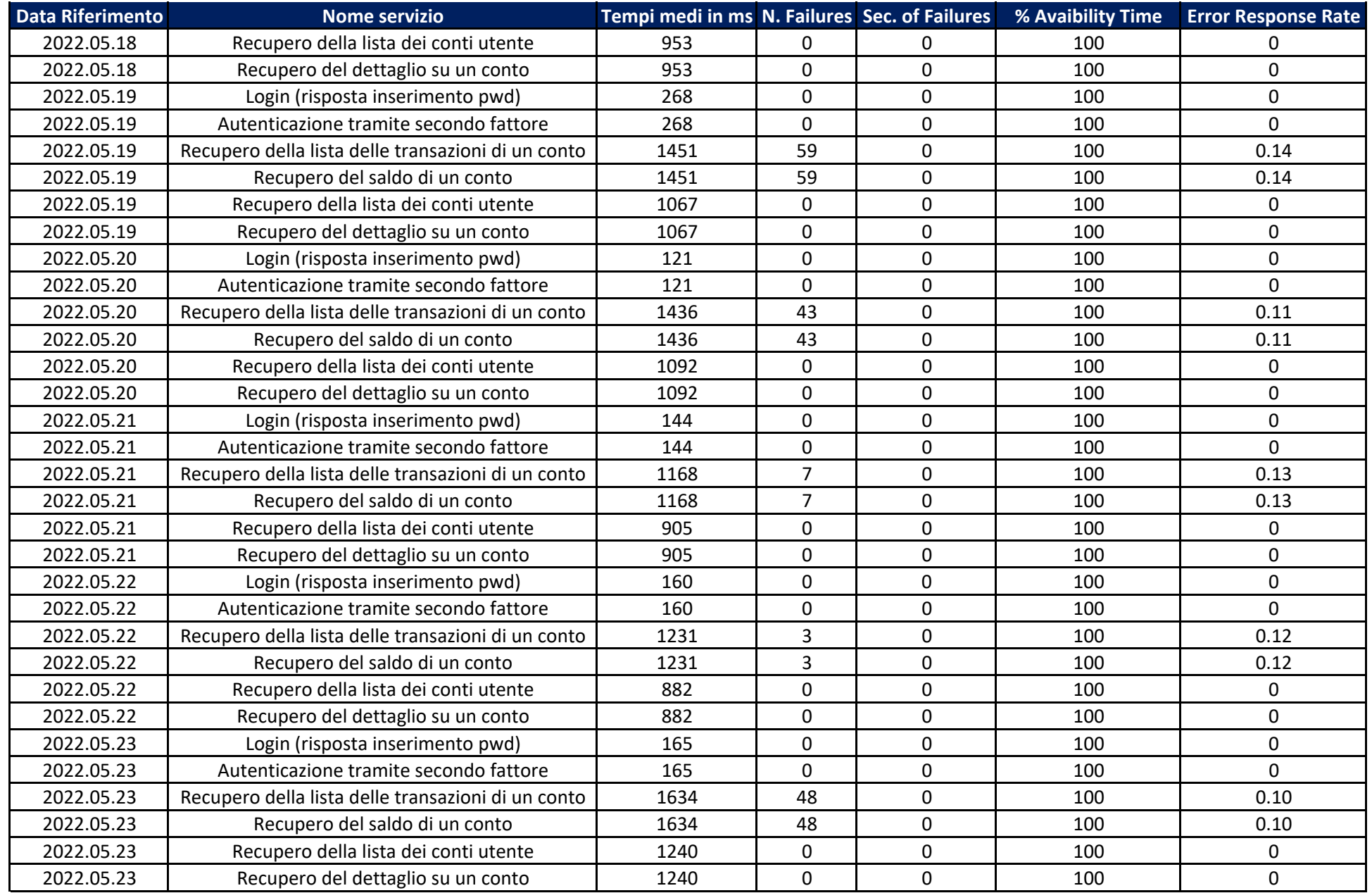

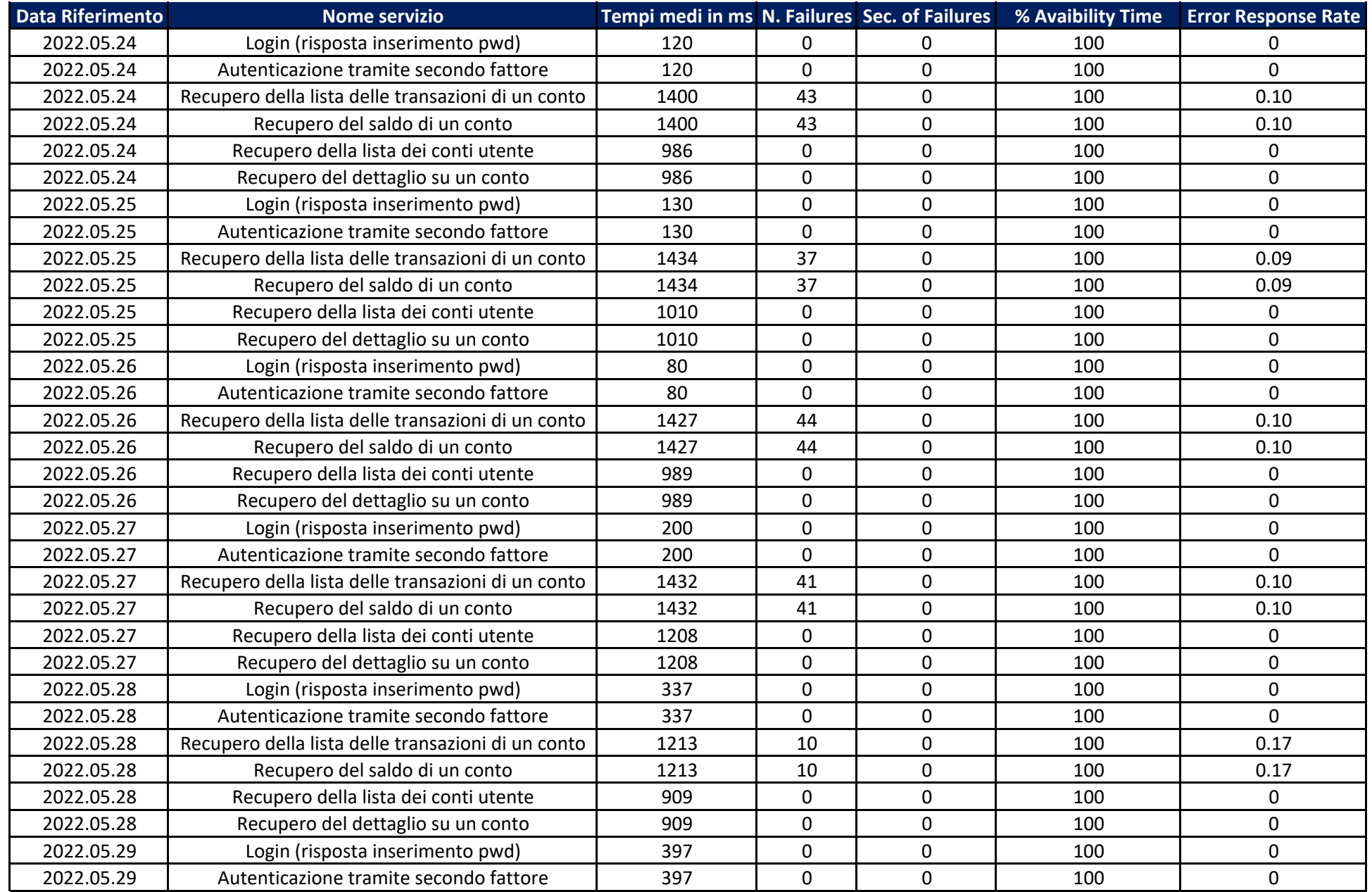

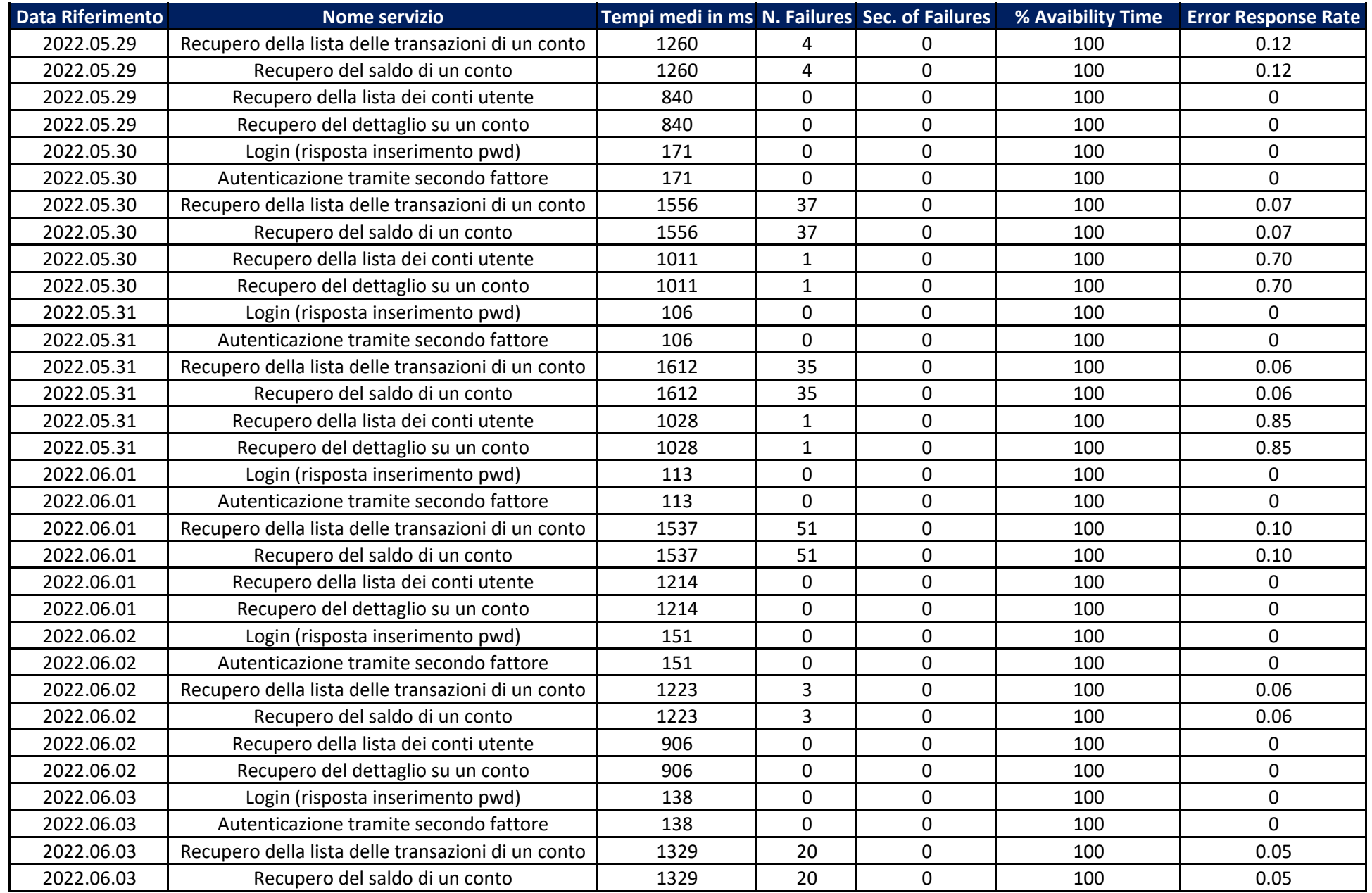

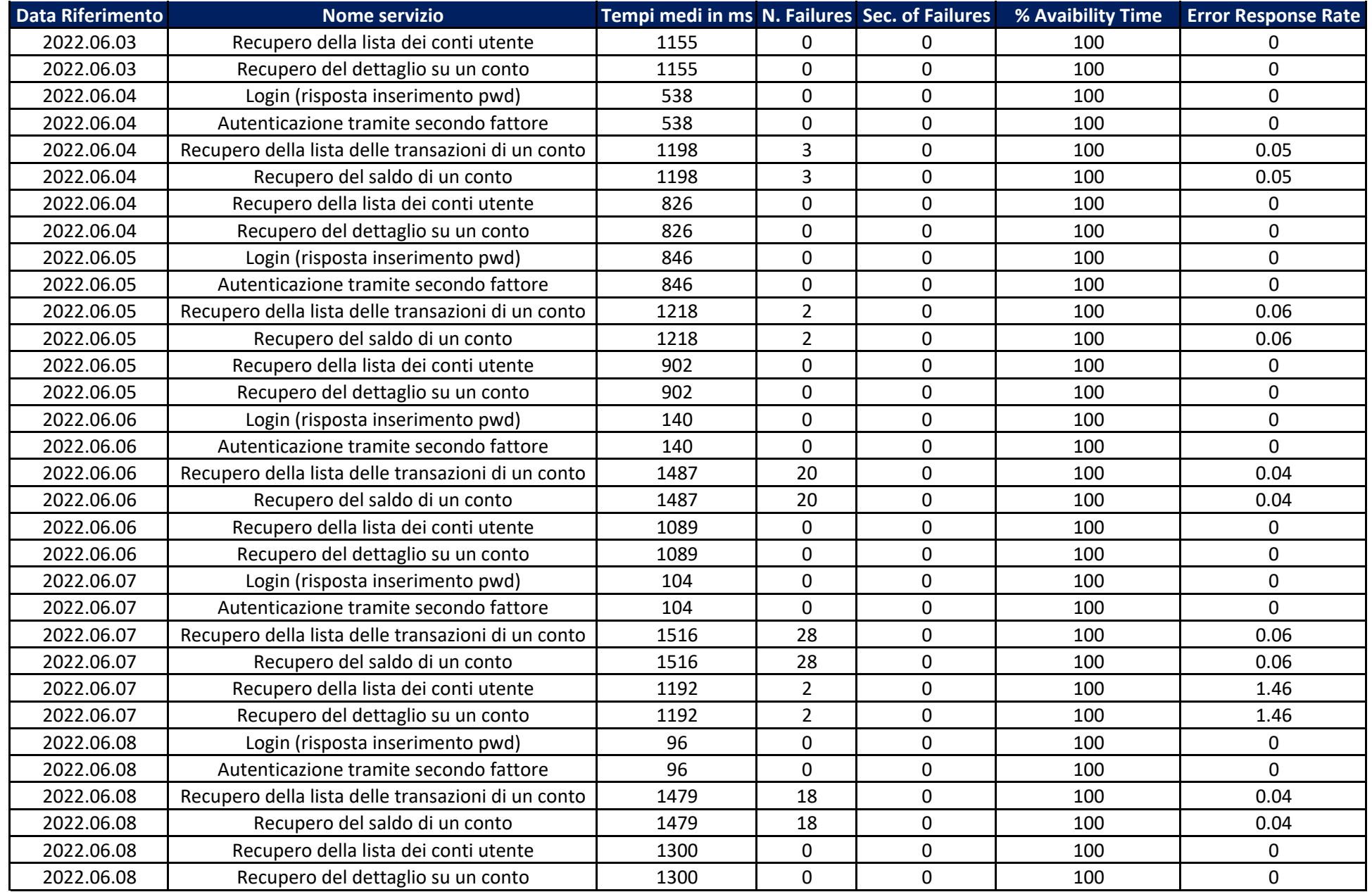

![](_page_13_Picture_825.jpeg)

![](_page_14_Picture_835.jpeg)

![](_page_15_Picture_831.jpeg)

![](_page_16_Picture_825.jpeg)

![](_page_17_Picture_145.jpeg)